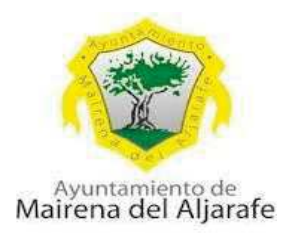

# **BASES DEL CONCURSO DE AGRUPACIONES CARNAVALESCAS MAIRENA DEL ALJARAFE 2024**

## PRIMERA. - OBJETO DE LA CONVOCATORIA

El objeto de la presente convocatoria es establecer las bases específicas para la concesión de premios referente al concurso de agrupaciones carnavalescas en el carnaval de Mairena del Aljarafe que tendrá lugar del 2 al 18 de febrero de 2024

### **SEGUNDA. - NORMATIVA**

Ley 38/2003, de 17 de noviembre, General de Subvenciones.

Real Decreto 887/2006, de 21 de julio, por el que se aprueba el reglamento de la Ley 38/2003, de 17 de noviembre, General de Subvenciones.

Ordenanza General de Subvenciones del Ayuntamiento de Mairena del Aljarafe

### TERCERA. - PRESUPUESTO TOTAL. APLICACIÓN PRESUPUESTARIA Y PREMIOS

1.- El importe para los premios de dicho concurso, irían con cargo a las partidas presupuestarias correspondientes.

2.- Se establecen los siguientes premios: (los premios superiores a 300'00€ se le aplicará el correspondiente descuento de IRPF (19%) si es persona física).

### **Chirigota**

Primer premio: 2.000 € (1.620 € descontado el 19% de IRPF) Segundo premio: 1.500 € (1.215 € descontado el 19% de IRPF) Tercer premio: 1.100 € (891 € descontado el 19% de IRPF) Cuarto premio: 800 € (648 descontando el 19% de IRPF)

### **Comparsa**

Primer premio: 2.000 € (1.620 € descontado el 19% de IRPF) Segundo premio: 1.500 € (1.215 € descontado el 19% de IRPF) Tercer premio: 1.100 € (891 € descontado el 19% de IRPF) Cuarto premio: 800 € (648 descontando el 19% de IRPF)

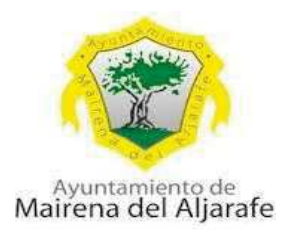

# Mejor pasodoble: 100 €

## Mejor pasodoble dedicado a Mairena del Aljarafe: 200€

3.- Para el pago de los premios se tendrá en cuenta lo establecido en el artículo 99. Real Decreto 439/20007, de 30 de marzo, por el que se aprueba el Reglamento del Impuesto sobre la Renta de las Personas Físicas, señala: "La retención a practicar sobre los premios en metálico será del 19% de su importe. Igualmente, el artículo 75.3f) indica que no existirá obligación de practicar retención o ingreso en cuenta sobre los premios cuya base de retención no sea superior a 300,00 euros"

4.- Premio Olivillo: Trofeo. Este galardón premia al personaje más destacado y caricaturesco del Carnaval o el que más simpatía genere ante el público. Se concederá por la Comisión del Carnaval y será mencionado y entregado el día 02 de febrero de 2024 durante el Pregón.

5.- Las Agrupaciones ganadoras actuarán de manera obligatoria el sábado 17 de febrero después de medio día y/o el domingo 18 de febrero de 2024 a medio día, en el escenario instalado para los actos del carnaval. En caso de no asistir a dicha actuación perderá todo el derecho sobre la percepción de dicho premio.

# **CUARTA. - BENEFICIARIOS Y RÉGIMEN DE CONCESIÓN**

1.- Los grupos que se inscriban en el Concurso de Agrupaciones Carnavalescas de Mairena del Aljarafe, estarán encuadrados dentro de la modalidad de CHIRIGOTA O COMPARSA

### **CHIRIGOTAS**

Son aquellas agrupaciones carnavalescas que no están obligadas a interpretar su repertorio a más de una voz. El número de componentes, cantando a la vez, no podrá ser inferior a 9 ni superior a 15 personas.

Los figurantes que se encuentren en el escenario y superen la cantidad de componentes indicada anteriormente (de 9 a 15 componentes), no podrán cantar, hablar, emitir sonidos ni tocar instrumento alguno, solo podrán ejercer de figuración. El incumplimiento de esta norma será considerado como MUY GRAVE y se sancionará con la pérdida de 20 puntos en la suma total de la fase donde se encuentren participando.

Los integrantes de las chirigotas se acompañarán de los siguientes instrumentos; bombo, con sus respectivos platillos, caja, un mínimo de una quitarra española y

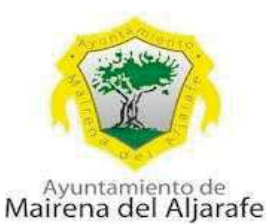

un máximo de dos, y pitos carnavalescos, con los cuales se podrá "sacar el tono", o dar la introducción musical al menos en pasodobles y cuplés. Cuando el tipo lo requiera podrán utilizar otros instrumentos, aunque sólo serán admitidos en la presentación, el estribillo y el popurrí.

La característica más importante por la cual se define a la chirigota es hacer reír utilizando sus letras a modo de crítica, aunque en algunas letras, como por ejemplo en los pasodobles, se puedan tratar temas más serios.

El repertorio estará compuesto y será interpretado por este orden: presentación, dos pasodobles y dos cuplés con sus correspondientes estribillos, y popurrí. En caso de pasar a la final deberá haber un cambio en el repertorio al menos en un pasodoble y un cuplé, debiéndose presentar como máximo una hora antes del comienzo de dicha fase.

# **COMPARSAS**

Se denomina Comparsas a aquellas agrupaciones carnavales que interpretan su repertorio de manera obligada a dos voces como mínimo. El número de componentes, en el escenario, se limitará a un mínimo de 12 y un máximo de 20 componentes.

Los figurantes que se encuentren en el escenario y superen la cantidad de componentes indicada anteriormente (de 12 a 20 componentes), no podrán cantar, hablar, emitir sonidos ni tocar instrumento alguno, solo podrán ejercer de figuración. El incumplimiento de esta norma será considerado como MUY GRAVE y se sancionará con la pérdida de 20 puntos en la suma total de la fase donde se encuentren participando.

Los integrantes de las comparsas se acompañarán de los siguientes instrumentos: bombo, con sus respectivos platillos, caja, un mínimo de dos quitarras españolas y un máximo de tres, y pitos carnavalescos, con los cuales se podrá "sacar el tono", o dar la introducción, musical al menos en pasodobles y cuplés. Cuando el tipo lo requiera, podrán utilizar otros instrumentos, aunque sólo serán admitidos en la presentación, el estribillo y el popurrí.

El repertorio estará compuesto y será interpretado por este orden: presentación, dos pasodobles, dos cuplés con sus correspondientes estribillos y popurrí. En caso de pasar a la final deberá haber un cambio en el repertorio al menos en un pasodoble y un cuplé debiéndose presentar como máximo una hora antes del comienzo de dicha fase

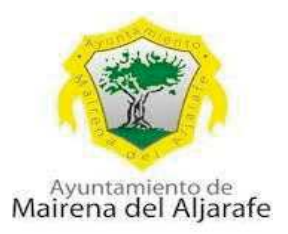

#### **TIPO**

Comprende el título, el nombre de la agrupación y el disfraz que utiliza, presentándose como inédito en el título y original en el disfraz.

En caso de que más de una agrupación presente el mismo tipo, se aceptará la primera inscrita, rechazándose todas las demás.

2.- La concesión del premio del concurso de agrupaciones del carnaval de Mairena del Aljarafe 2024 se efectúamediante el régimen de concurrencia competitiva.

## QUINTA. - SOLICITUDES Y PLAZO

Sólo podrán participar en el Concurso Oficial aquellas Agrupaciones Carnavalescas inscritas en tiempo y forma. El plazo de presentación de solicitudes será de 20 días **naturales a partir del día siguiente a la publicación de las bases en el B.O.P de Sevilla**)

Las solicitudes deberán presentarse por Sede electrónica del Ayuntamiento de Mairena (las 24 horas).

La inscripción tendrá un coste de 50 $\epsilon$  por agrupación en concepto de fianza, importe que será devuelto a la conclusión de la actuación en caso de cumplir con todo lo establecido en las bases.

La fianza será ingresada en el número de cuenta abajo indicado, señalando en el concepto el nombre de la agrupación participante y haciendo llegar el resguardo a <u>pciudadana@mairenadelaljarafe.org</u>

## ES0901825566740201506031 (BBVA)

**Titular: Ayuntamiento de Mairena del Aljarafe** 

# SEXTA. - DOCUMENTOS E INFORMACIÓN QUE DEBEN ACOMPANAR A LA **SOLICITUD**

1.- Junto a la solicitud de inscripción, cada grupo deberá entregar una descripción del tipo y la escenografía del mismo, así como una pequeña biografía del grupo y un croquis de cómo será la disposición de su forillo y atrezo a fin de facilitar y agilizar su montaje. También deberán entregar el repertorio a interpretar en papel como máximo una hora antes de su actuación. Si quieren entregar el repertorio en soporte digital, deberán enviarlo el día antes de la participación en el concurso a la dirección <u>Pciudadana@mairenadelaljarafe.org</u> en horario de 9´00, a 14´00h.

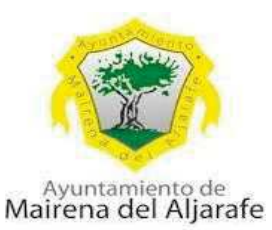

2.- Un certificado de titularidad bancaria para proceder al pago del premio y /o devolución de fianza, en su caso.

3.- fotocopia del DNI de la persona representante de la agrupación.

La inscripción a este concurso supondrá la total aceptación de estas bases.

# **SEPTIMA. - MODELO DE SOLICITUD**

La inscripción en el concurso se realizará a través de la presentación telemática en Sede Electrónica del Ayuntamiento de Mairena del Aljarafe del Anexo I de esta convocatoria y la documentación especificada en el apartado anterior.

# OCTAVA. - ÓRGANOS COMPETENTES PARA LA INSTRUCCIÓN Y RESOLUCIÓN DEL **PROCEDIMIENTO, RECURSOS**

1. La instrucción del expediente se realizará por el Área de Participación Ciudadana del Ayuntamiento de Mairena del Aljarafe.

2. En virtud de las atribuciones conferidas en el art. 21 de la Ley 7/1985 de 2 de abril, Reguladora de las Bases del Régimen Local, y de conformidad con la delegación de competencias efectuada por Resolución de Alcaldía nº 4488/2023 de 22 de junio, publicada en BOP nº 148 de fecha 29 de junio de 2023, corresponde al concejal delegado del Área de Ciudadanía, Cultura y Fiestas, Protección Pública y Movilidad Urbana la resolución definitiva del procedimiento, previa propuesta del jurado del concurso.

3.La resolución del procedimiento pone fin a la vía administrativa y contra la misma cabe la interposición de recurso potestativo de reposición en el plazo de un mes desde su notificación, sin perjuicio de la posibilidad de interponer directamente recurso contencioso-administrativo de conformidad con la Ley 29/1998, de 13 de julio, reguladora de la Jurisdicción Contencioso-administrativa."

# NOVENA. - MEDIOS DE NOTIFICACIÓN Y PUBLICACIÓN

Conforme a lo dispuesto en el artículo 45 de la Ley 39/2015, de 1 de octubre, del Procedimiento Común de las Administraciones Públicas, una vez efectuada la publicación de la convocatoria en el BOP de Sevilla, las sucesivas notificaciones serán objeto de publicación, surtiendo éstas los efectos de la notificación, a través del tablón de edictos electrónicos del Ayuntamiento de Mairena del Aljarafe.

# DÉCIMA. - PLAZO MÁXIMO DE RESOLUCIÓN Y NOTIFICACIONDES

20 días naturales a partir de la finalización del plazo de presentación de solicitud de participación.

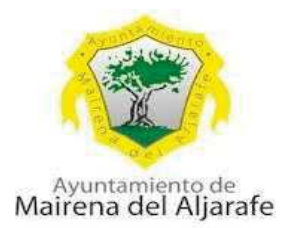

## DÉCIMOPRIMERA. - SORTEO, CONCURSO Y JURADO DEL CONCURSO Y CRITERIOS DE VALORACIÓN

# 1.- SORTEO

El sorteo fija el orden de actuación de las distintas agrupaciones y se celebrará conforme a lo siguiente:

La Delegación de Festejos y Participación, junto con la Comisión del Carnaval, convocarán a todos los representantes legales de las agrupaciones, inscritas para el Concurso de Agrupaciones Carnavalescas de Mairena del Aljarafe, a una reunión que tendrá lugar como mínimo dos días después de la finalización de la inscripción. En esta convocatoria se efectuará el sorteo para el orden de actuación de las distintas sesiones de forma independiente. La fecha, hora y lugar de este se comunicará a los interesados por correo electrónico.

Las agrupaciones campeonas del año anterior, si vuelven a participar, junto a las agrupaciones de Mairena del Aljarafe, según registro de la inscripción, serán las denominadas como Cabeza de Serie. Entre los grupos cabezas de serie se efectuará un sorteo previo, el mismo día, que establecerá el orden de actuación de cada uno, siendo su posición tras el descanso de cada sesión.

La Organización del Carnaval en vista de las Agrupaciones participantes decidirá el número de sesiones que se realizarán como semifinales, teniéndose previsto una participación máxima de siete agrupaciones carnavalescas en cada sesión.

Si por motivos importantes, las agrupaciones intercambiasen entre ellas los turnos, siempre por mutuo acuerdo, deberán notificarlo 48 horas antes de anunciar públicamente el orden de actuación de las semifinales.

# 2.- CONCURSO

El concurso constará de dos fases: Semifinal y Final.

Semifinal: En esta fase participarán las Agrupaciones legalmente inscritas y de acuerdo con el orden previamente establecido. Los días de semifinales serán el 3, 4,5, 6, 7 y 8 de febrero de 2024 en el Teatro Municipal de la Villa, siempre modificable según el número de participantes.

Final: El jurado establecerá un máximo de Agrupaciones que pasen a la Final,

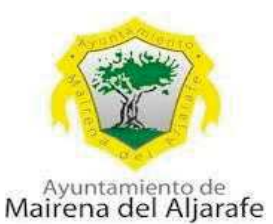

quedando a su criterio también cuántas agrupaciones de cada modalidad. En caso de haber igualdad de puntos entre agrupaciones se desempatará siguiendo los siguientes criterios: Chirigota (mejor cuplé) y Comparsa (Mejor Pasodoble). En caso de vacante en alguno de los premios el jurado tiene potestad para decidir qué tipo de agrupación pasaría.

El día a celebrar la Final será el sábado 10 de febrero de 2024, en el Teatro Municipal de la Villa

El orden de actuación se decidirá mediante un nuevo sorteo ante los representantes de la comisión de Carnaval.

# 3.- COMPOSICIÓN DEL JURADO

Se establece un jurado compuesto por: presidente y Vocales, designados por la Comisión de Carnaval. Dicho jurado estará acompañado de la secretaria o secretario del jurado.

Presidente: La designación del presidente del jurado será competencia de la Comisión del Carnaval. El presidente/a cumplirá y hará cumplir las presentes bases. Convocará y presidirá el jurado en todas las reuniones necesarias para el buen desarrollo del Concurso.

Secretaría: La secretaria o secretario será designada o designado por la Comisión del Carnaval y facilitará todos los documentos necesarios. Levantará actas de las posibles incidencias del Concurso. Auxiliará al presidente en el exacto cumplimiento de las bases. Será responsable en todo momento de que toda la documentación registrada en el sistema de votación tenga carácter privado. Actuará con voz, pero sin voto, siendo además intermediaria entre el jurado, la organización y las agrupaciones. La secretaria o secretario tendrá voz y voto cuando por motivos inapelable sustituya a un miembro del jurado por ausencia o causas sobrevenidas.

Vocales: Los vocales del jurado serán designados por la Comisión de Carnaval, actuando con voz y voto en las decisiones que el jurado tenga a bien adoptar.

Los miembros del jurado serán de la propia localidad o foráneos siendo elegidos por la Comisión del Carnaval y publicado en el tablón de anuncios del Ayuntamiento de Mairena del Aljarafe y el IMDC.

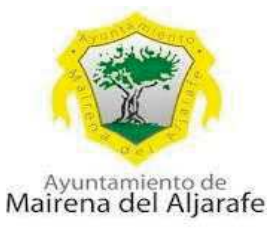

### **4.- INCOMPATIBILIDAD DEL JURADO**

Los miembros del jurado no podrán ser representante legal, autor, director o componente de alguna agrupación que concurse tanto en la fase preliminar como en la final

No podrán ser familiar en primer grado de consanguinidad de algún componente de cualquier agrupación que concurse.

No podrán ser miembros de alguna entidad, que de alguna forma presente y/o patrocine cualquier agrupación que participe en el concurso.

Cualquier tipo de reclamación sobre incompatibilidades, se presentará en la secretaría de la Comisión de Carnaval cuatro días antes del Concurso, quien resolverá antes de dicho concurso.

La Comisión de Carnaval rechazará a cualquiera de los propuestos que incurra en las normas de incompatibilidades. La decisión de la Comisión de Carnaval será inapelable.

# 5.- ACTUACIONES Y DELIBERACIÓN DEL JURADO

El jurado estará formado cuando concurran: presidente y vocales. Las puntuaciones se realizarán mediante fichas en el transcurso de las actuaciones quedando automáticamente quardadas y custodiadas por el secretario o secretaria del jurado y estas serán adjuntadas al acta correspondiente, no pudiéndose modificar de ninguna manera después.

Todas las deliberaciones del jurado tendrán carácter secreto.

Las puntuaciones podrán ser consultadas en el Tablón de Anuncios del Ayuntamiento de Mairena del Aljarafe a efectos meramente informativos siendo el fallo del jurado inapelable.

### **6.- FALLO DEL JURADO**

Una vez concluido el concurso de Agrupaciones Carnavalescas y en el menor tiempo posible se hará público el fallo del jurado; el cual será inapelable.

Al finalizar la fase final del concurso se publicarán los nombres y puntuaciones de

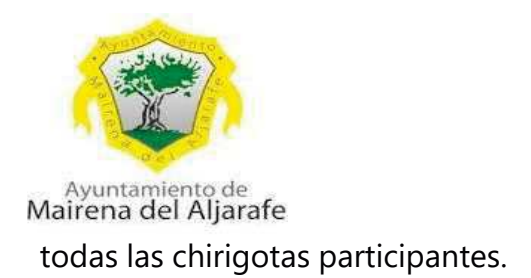

El jurado, a la vista de la aceptación de este concurso, queda facultado para cambiar estas Bases y/o anular la convocatoria si lo estima oportuno.

# 7.-ARTÍCULO 13º CORRECCIONES

El jurado del Concurso y la Comisión organizadora en su caso podrá penalizar o descalificar a las agrupaciones que no se atengan a las siguientes normas:

- El tiempo total de actuación de cada agrupación no podrá exceder de 30 minutos, siendo de 35 minutos el máximo de permanencia en el escenario ante el público. Su infracción se considerará una falta leve y se restarán 3 puntos al resultado de la suma total del conjunto del jurado por cada minuto excedido.

- Cada agrupación contará con un tiempo máximo para el montaje de forillode 15 minutos, limitándose a 10 minutos el tiempo total para el desmontaje.El tiempo será controlado, conllevando una penalización al excederse segúnel siguiente criterio<sup>.</sup>

- a) 5 puntos en el total por pasar del tiempo establecido desde el primer segundo hasta cumplir los 5 minutos siguientes en el montaje o desmontaje.
- b) A partir de ese tiempo, sucesivas penalizaciones de -5 puntos por cada 5 minutos o fracción de exceso.

- Las Agrupaciones deberán estar a disposición de la organización 60 minutos antes del comienzo previsto de su actuación. Si no es así, se considerará falta leve y el jurado decidirá la sanción a aplicar.

- Las agrupaciones que no estén a disposición de la organización 30 minutosantes del comienzo de su actuación, se le penalizará con 20 puntos del resultado de la suma total del conjunto del jurado, por considerarse una falta grave.

- Las agrupaciones que no estén presentes a la hora de comenzar suactuación habrán cometido una infracción muy grave y serán descalificadas.

-Los representantes legales de las agrupaciones o miembros del jurado podrán hacer cualquier reclamación que estimen, sobre cualquier infracción supuestamente cometida por alguna Agrupación. Estas reclamaciones serán estudiadas por el jurado, que posteriormente se pronunciará sobre las mismas.

- La Organización facilitará 10 pases VIP a cada agrupación para poder acceder durante su actuación al patio de butacas del teatro. La Organizaciónindicará su

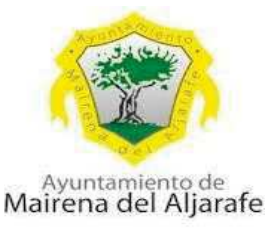

ubicación a las personas que dispongan de estos pases.

- El tiempo establecido para la utilización de los vestuarios será de 1 hora antes del comienzo de la actuación y 30 minutos al finalizar la misma.

- No se podrá alterar el orden preestablecido para la interpretación del repertorio.

- Las Agrupaciones durante su interpretación en escena, así como en su estancia en el teatro, deberán comportarse con la debida compostura y respeto hacia el público y hacia las demás agrupaciones. No se podrá subircon bebidas al escenario. De lo contrario será automáticamente descalificada.

## 8.- CRITERIOS DE VALORACIÓN

El Jurado atendrá a los siguientes criterios de valoración:

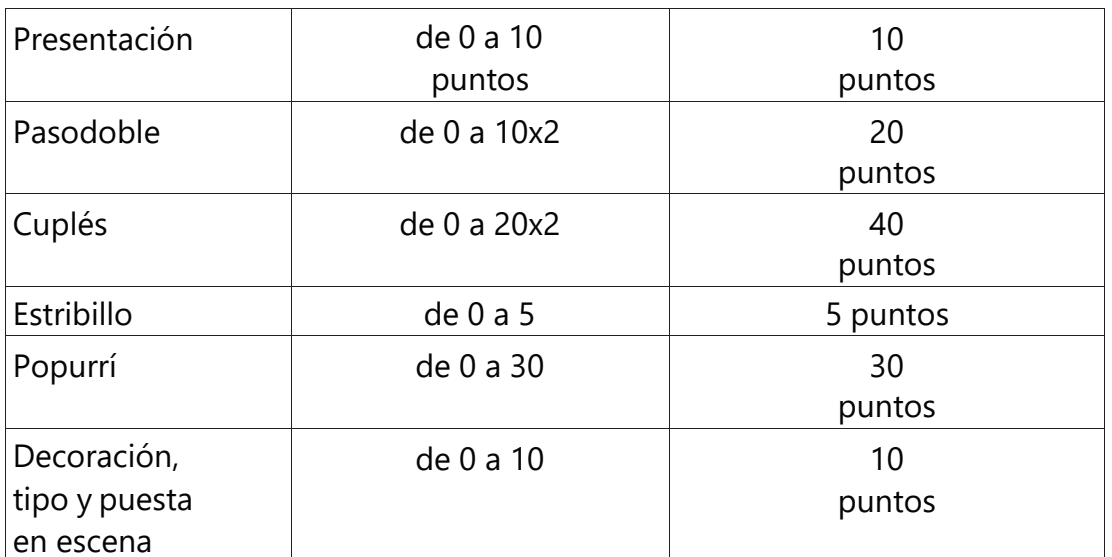

## **CHIRIGOTAS**

### **PUNTUACIONES COMPARSAS**

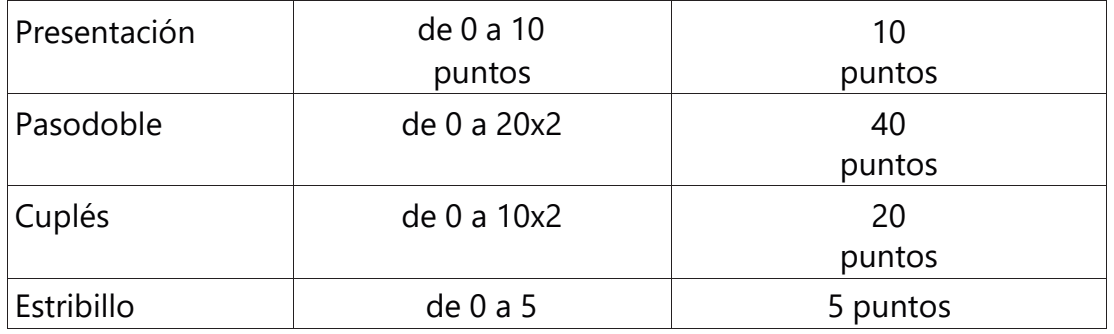

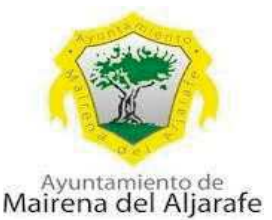

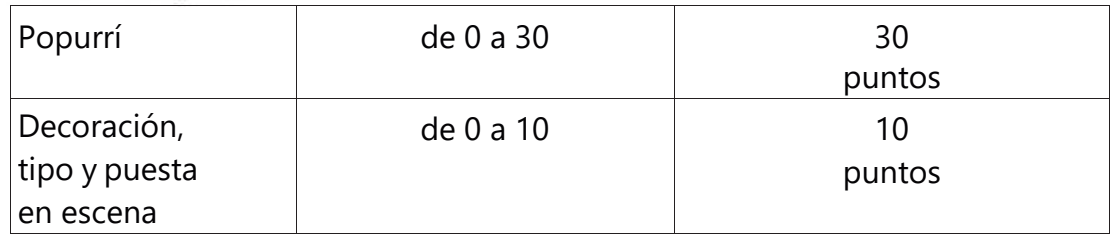

Cada uno de estos apartados se puntuará de manera global, obteniéndose dicha puntuación de su valoración musical, así como letra, afinación e interpretación.

Las puntuaciones son individuales por cada componente del jurado. A la suma resultante en cada apartado, se le restará la de mayor y menor puntuación, dando así la puntuación total.

Las puntuaciones de las fases previas y de la final serán sumatorias, puntuándose así toda la trayectoria de cada agrupación en el concurso.

Las agrupaciones que se clasifiquen para la Gran Final no podrán conocer sus puntuaciones de la fase previa hasta después de celebrada la final, con el objetivo de mantener el interés y la "sana rivalidad" entre las participantes.

Las agrupaciones que no se clasifiquen para la Gran Final podrán ver las puntuaciones obtenidas en la fase previa desglosadas por apartados.

Así mismo, los grupos que actúen en la final podrán ver sus puntuaciones obtenidas, también desglosadas, una vez concluido el certamen.

# DÉCIMOSEGUNDA. - RESOLUCIÓN DEFINITIVA

Vista la deliberación del jurado, se emitirá informa por el personal Técnico del Área de Ciudadanía, Cultura y Fiestas, Protección Pública y Movilidad Urbana para proceder a la Resolución definitiva, publicándose en el tablón de anuncios electrónico del Ayuntamiento de Mairena del Aljarafe y en la página Web de dicho Organismo.

# DÉCIMOCUARTA. - PAGOS

1. El pago se realizará, una vez se haya publicado la resolución definitiva del resultado del jurado en el tablón de anuncios electrónico del Ayuntamiento de Mairena del Aljarafe.

2. El abono del importe del premio se hará efectivo mediante transferencia bancaria, para lo cual, el participante deberá aportar el certificado de titularidad bancaria a través de la

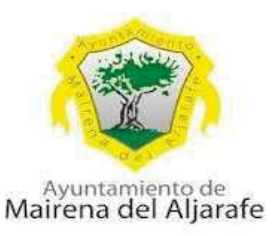

Sede Electrónica del Ayuntamiento de Mairena del Aljarafe junto a la solicitud de inscripción.

3.- Para el pago de los premios se tendrá en cuenta lo establecido en el artículo 99. Real Decreto 439/20007, de 30 de marzo, por el que se aprueba el Reglamento del Impuesto sobre la Renta de las Personas Físicas, señala: "La retención a practicar sobre los premios en metálico será del 19% de su importe. Igualmente, el artículo 75.3f) indica que no existirá obligación de practicar retención o ingreso en cuenta sobre los premios cuya base de retención no sea superior a 300,00 euros"

En Mairena del Aljarafe, en la fecha indicada en firma

Fdo.: Sergio Toro González C.D. Área de Ciudadanía, Cultura y Fiestas, Protección Pública y Movilidad Urbana